# **MS Access - Ćwiczenia z baz danych - "TDane.dbf" - a**

Utwórz plik bazy danych programem MS Access o nazwie TDane.mdb i importuj do niego plik **[tdane.dbf](file:///D:/reszta/pomoce/bazy/tdane.dbf) (do formatu Accessa).**

Plik skompresowany: **[tdane.zip.](file:///D:/reszta/pomoce/bazy/tdane.zip)**

Plik **TDane.dbf** to rejestr zamówień realizowanych przez hurtownię towarów spożywczych. W kolejnych polach znajdują się informacje o numerze zamówienia (**IDZAMÓWIEN**\*), data zamówienia(**DATAZAMÓWI**), nazwa firmy zamawiającej (**NAZWAFIRMY**), kraju, w którym znajduje się zamawiająca firma (**KRAJ**) itd. Pole **RABAT** to wielkość obniżki wartości zakupu, np. rabat 0,15 oznacza, że za towar wartości 100 zł płacimy 85 zł (obniżka wynosi 15%).

\* *- standard baz DBF dopuszcza nazwy pól nie dłuższe niż 10 znaków, stąd te trochę dziwne nazwy.*

## **TDane - ćwiczenie 1.**

Pokaż wszystkie transakcje sprzedawcy o nazwisku **Buchanan**. Transakcja to **jeden rekord** bazy danych.

**Odpowiedź:** 117 pozycji.

## **TDane - ćwiczenie 2.**

Pokaż wszystkie transakcje sprzedawcy o nazwisku **Buchanan** dokonane z firmami pochodzącymi z **USA**.

## **Odpowiedź:** 19 pozycji.

## **TDane - ćwiczenie 3.**

Pokaż wszystkie transakcje sprzedawcy o nazwisku **Buchanan** dokonane z firmami pochodzącymi z **USA** dla kategorii produktu - **Nabiał**.

## **Odpowiedź:** 5 pozycji.

#### **TDane - ćwiczenie 4.**

Pokaż wszystkie transakcje sprzedawcy o nazwisku **Buchanan** lub **Peacock** dokonane z firmami pochodzącymi z **USA** dla kategorii produktu - **Nabiał**.

## **Odpowiedź:** 14 pozycji.

#### **TDane - ćwiczenie 5.**

Pokaż wszystkie transakcje, dla których rabat jest większy niż **0,20**.

**Odpowiedź:** 154 pozycji.

#### **TDane - ćwiczenie 6.**

Pokaż wszystkie transakcje zawarte pomiędzy 98-04-01 i 98-04-30 (czyli **w kwietniu** 1998 r.).

#### **Odpowiedź:** 180 pozycji.

#### **TDane - ćwiczenie 7.**

Pokaż wszystkie transakcje zawarte **pomiędzy** 98-04-01 i 98-04-30 (czyli w **kwietniu 1998** r.) **oraz** pomiędzy 98-02-01 i 98-02-28, czyli w **lutym 1998** r.

**Odpowiedź:** 302 pozycji.

#### **TDane - ćwiczenie 8.**

Pokaż **bez powtórzeń** nazwiska sprzedawców.

#### **Odpowiedź:**

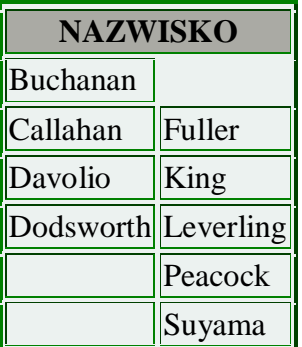

**TDane - ćwiczenie 9.**

Pokaż **bez powtórzeń** nazwiska sprzedawców realizujących zamówienia w dniach **29** lub **31** dowolnego miesiąca.

## **Odpowiedź:**

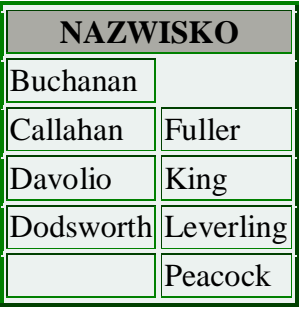

## **TDane - ćwiczenie 10.**

Pokaż **bez powtórzeń** nazwy kategorii.

## **Odpowiedź:**

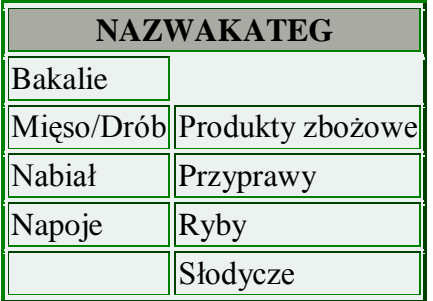

## **TDane - ćwiczenie 11.**

Podaj **bez powtórzeń** lata, w których zamawiano towary (bez zliczeń).

# **Odpowiedź:**

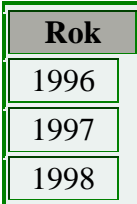

# **TDane - ćwiczenie 12.**

Pokaż bez powtórzeń firmy, które zawierały transakcje w roku 1998.

## **Odpowiedź:** 81 firm.

# **TDane - ćwiczenie 13.**

Pokaż nazwiska sprzedawców oraz firmy przez nich obsługiwane (firmy - bez powtórzeń).

**Odpowiedź:** 463 pozycje.

#### **TDane - ćwiczenie 14.**

Policz wszelkie transakcje sprzedaży w **NAZWAKATEG** Nabiał. Transakcja to **jeden rekord** bazy danych.

#### **Odpowiedź:**

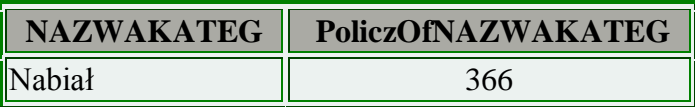

#### **TDane - ćwiczenie 15.**

Policz ilość transakcji działu **Napoje** dla zamówień jednorazowych w ilościach większych niż **50** i mniejszych niż **100**. Transakcja to jeden rekord w bazie danych.

## **Odpowiedź:**

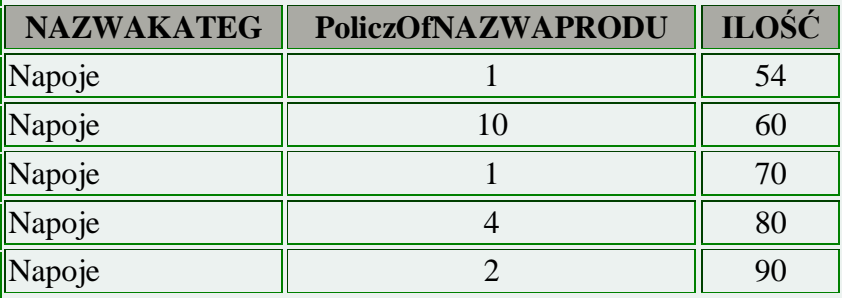

## **TDane - ćwiczenie 16.**

Policz ilość transakcji działu **Napoje** dla napojów **bezalkoholowych**.

## **Odpowiedź:** ??????.

#### **TDane - ćwiczenie 17.**

Policz wszelkie transakcje w dziale **Słodycze** dla krajów: **Meksyk, USA i Kanada**.

#### **Odpowiedź:**

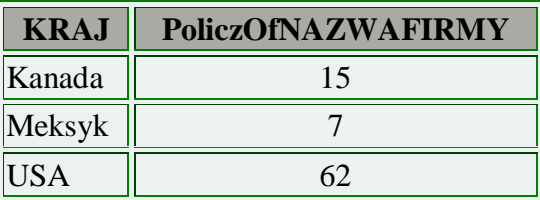

# **TDane - ćwiczenie 18.**

Oblicz wartość **każdej** transakcji z uwzględnieniem rabatu.

# **Odpowiedź:**

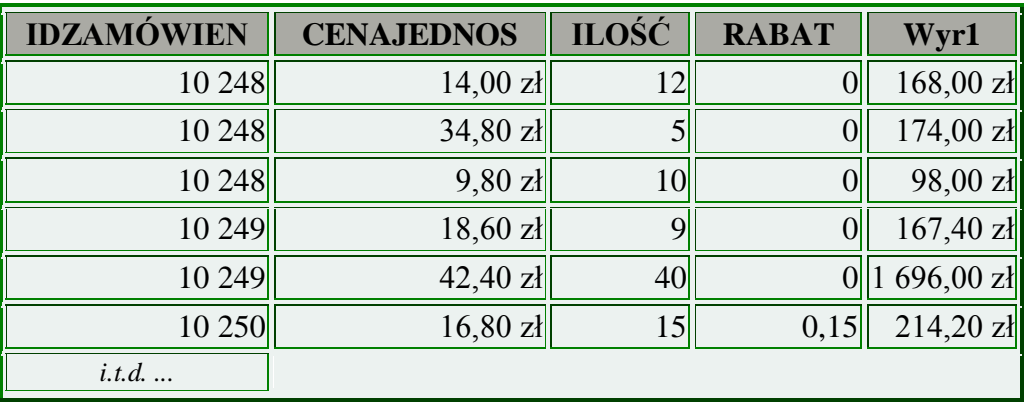

# **TDane - ćwiczenie 19.**

Oblicz wartość każdego **IDZAMÓWIEN** z uwzględnieniem rabatu.

# **Odpowiedź:**

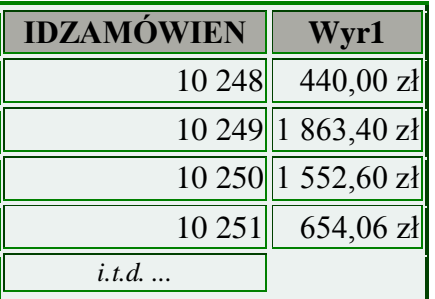

## **TDane - ćwiczenie 20.**

Oblicz wartość **IDZAMÓWIEN** nr **10 300** do **10 303** - z uwzględnieniem rabatu oraz ilość artykułów w **jednym** zamówieniu.

## **Odpowiedź:**

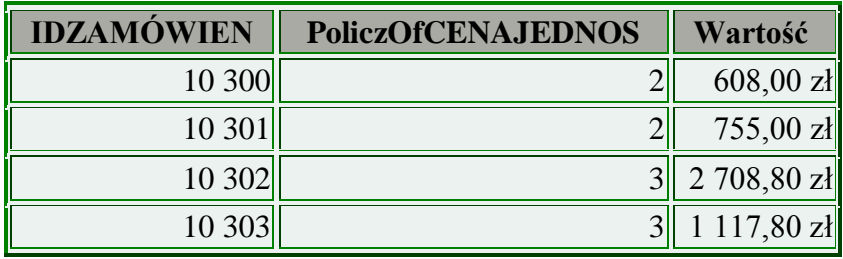

# **TDane - ćwiczenie 21.**

Oblicz wartość **IDZAMÓWIEN** nr **10 300** do **10 303**, ilość artykułów w jednym zamówieniu, ilość sztuk zamówionego towaru oraz wartość średnią, maksymalną i minimalną transakcji - z uwzględnieniem rabatu.

# **Odpowiedź:**

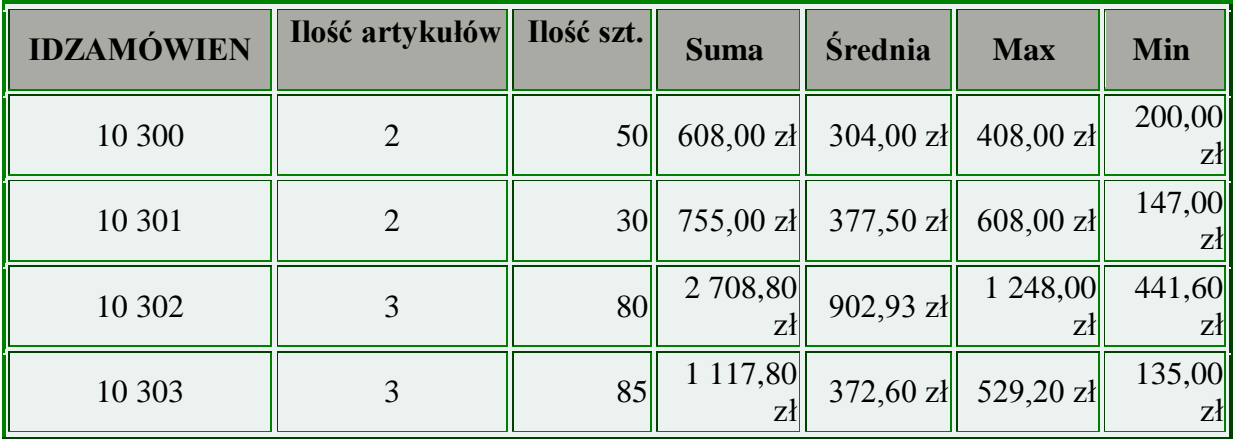

## **TDane - ćwiczenie 22.**

Oblicz wartość rabatu dla **IDZAMÓWIEN** nr **10 300 do 10 303**.

# **Odpowiedź:**

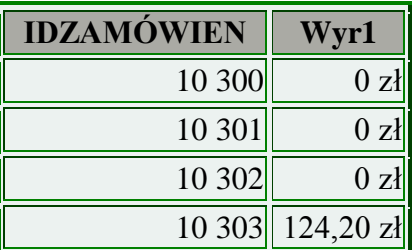

# **TDane - ćwiczenie 23.**

Przygotuj fakturę (ilość, cena jednostkowa, rabat, wartość brutto - szczegóły oraz Brutto, VAT i Netto dla całego zamówienia) dla **IDZAMÓWIEN** nr **10 250**. Sortuj rosnąco według wartości transakcji.

## **Odpowiedź:**

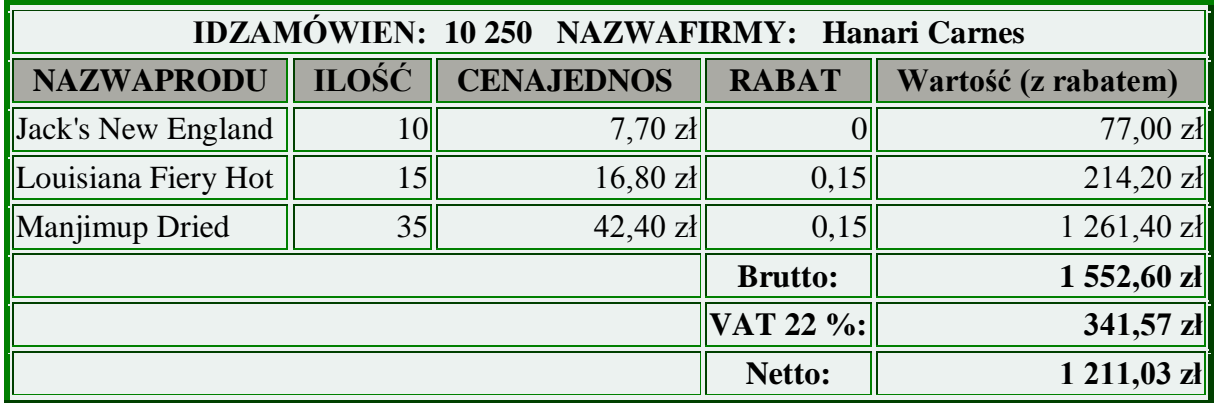

## **TDane - ćwiczenie 24.**

Oblicz wartość transakcji zawartych przez **poszczególnych** sprzedawców.

## **Odpowiedź:**

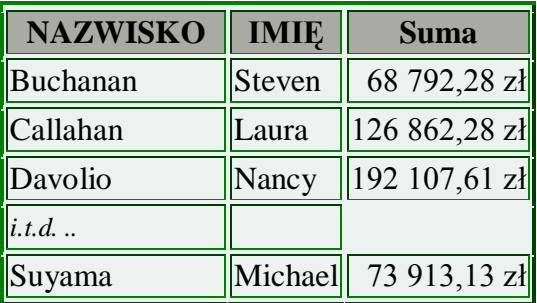

## **TDane - ćwiczenie 25.**

Oblicz dla pola **Personel** (imiona i nazwiska sprzedawców przedzielone spacją) wartość zawartych przez nich transakcji. Sortuj alfabetycznie według **nazwisk**, nie imion.

# **Odpowiedź:**

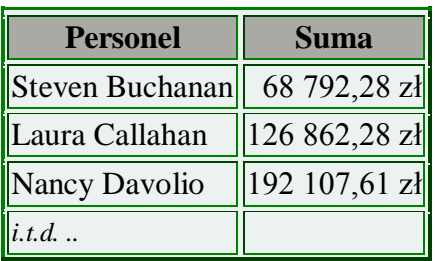

 $\boxed{\text{Michael Sugama} \Big| 73913,13z}$